**Электронное взаимодействие государства, граждан и бизнеса в СМЭВ**

TCXH<sup>O</sup> infotecs

**ТЕХНИЧЕСКАЯ КОНФЕРЕНЦИЯ** 

Елена Новикова Руководитель продуктового направления

## **Инфраструктура Электронного Правительства**

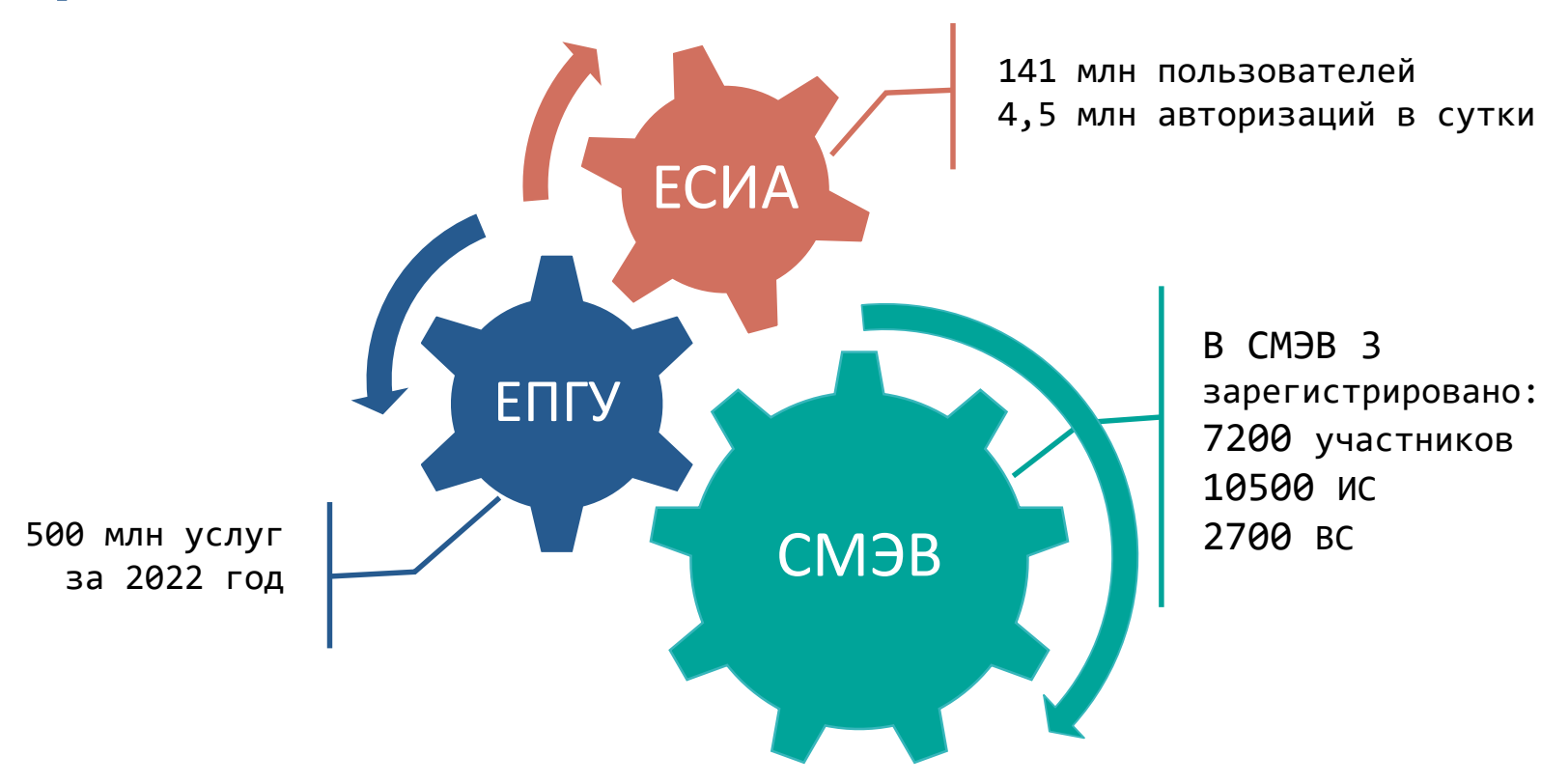

техн (o) infotecs **СМЭВ3**

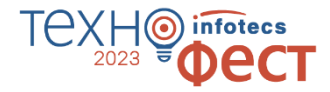

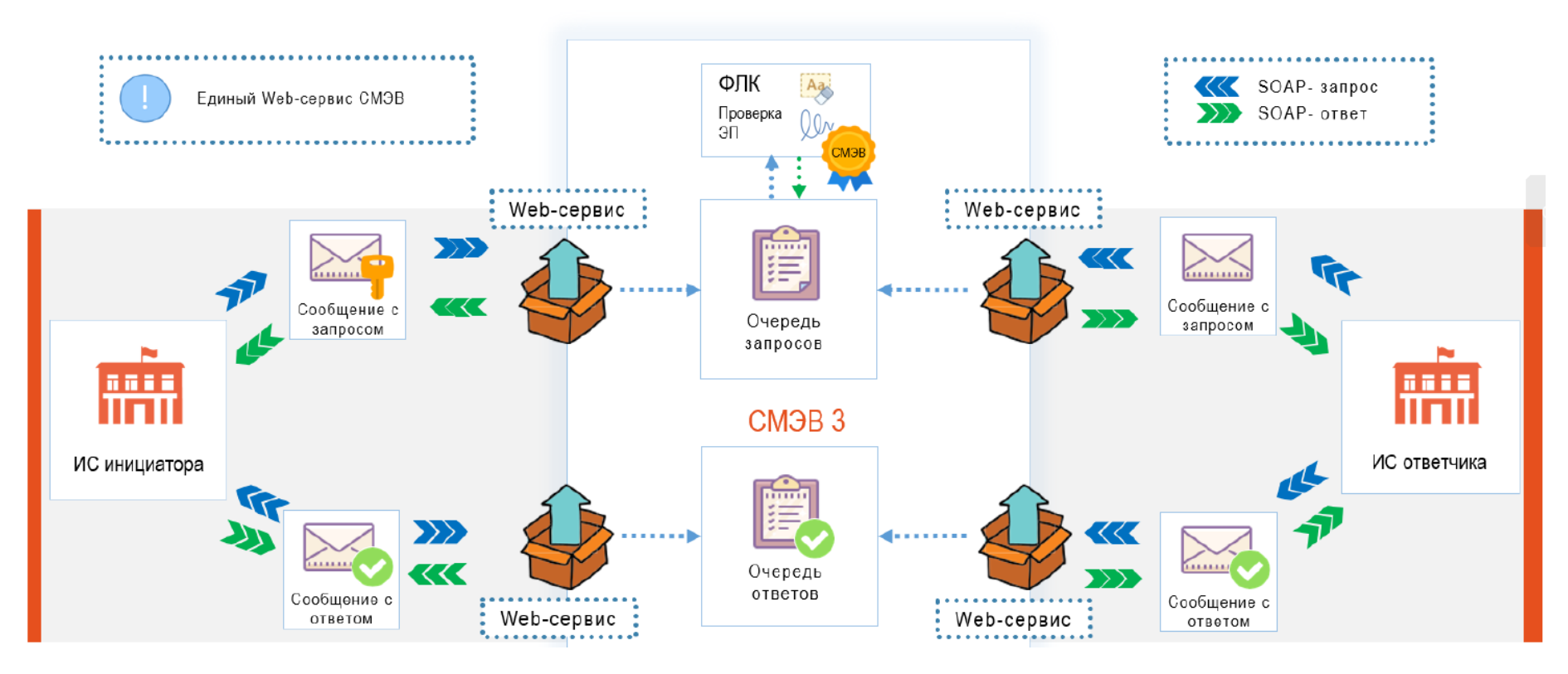

## **Пользователи СМЭВ**

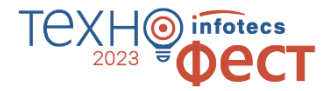

- o Федеральные органы исполнительной власти
- o Государственные внебюджетные фонды
- o Исполнительные органы государственной власти субъектов Российской Федерации
- o Органы местного самоуправления
- o Государственные и муниципальные учреждения
- o МФЦ
- o Коммерческие организации

т.е. все организации, которые могут подключиться к СМЭВ

## **Кто с какими ВС работает**

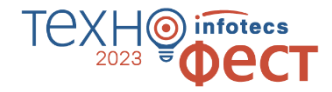

#### **Финансовые организации**

- o ФНС:
	- запрос сведений из справки о доходах физического лица по форме 2-НДФЛ
	- запрос сведений о наличии действующих решений о приостановлении операций по счетам налогоплательщика
	- запрос ИНН физического лица
	- запрос выписки ЕГРЮЛ / ЕГРИП, запрос сведений о наличии счетов организации (индивидуального предпринимателя) в банках
- ПФР: Запрос выписки по лицевому счету
- o МВД: Запрос справки о наличии (отсутствии) судимости и (или) факта уголовного преследования
- o ФССП: Запрос о наличии исполнительных производств

#### **Медицинские центры**

- o ФСС: Запрос актуального статуса электронного листа нетрудоспособности, запрос сведений о наличии дополнительных страховок, запрос персональных данных по полису ОМС
- o ЕГИСЗ: Запрос на получение медицинской справки о допуске к управлению транспортными средствами, медицинского свидетельства о рождении и смерти, направления на медико-социальную экспертизу медицинской организацией

## **Кто с какими ВС работает**

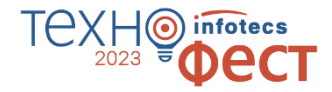

#### **Страховые компании**

- o ФНС: Запрос ИНН физического лица
- o МВД: Запрос реквизитов водительского удостоверения, запрос данных о транспортном средстве: государственный знак, реквизиты свидетельства о регистрации, запрос сведений об административных правонарушениях в области дорожного движения

#### **Соц. сети, агрегаторы информации, Сервисы поиска сотрудников и работы**

- o ЕСИА: получение информации из цифрового профиля
- ЕСИА: проведение аутентификации пользователей

#### **Коллекторы, управляющие компании ЖКХ**

- o ФССП: Запрос о наличии исполнительных производств
- o ФНС: Запрос ИНН физического лица, запрос сведений о наличии действующих решений о приостановлении операций по счетам налогоплательщика
- o МВД: Запрос справки о наличии судимости

# **Проведение и отслеживание платежей на федеральном, региональном и муниципальном уровнях**

#### **ГИС ГМП**

- Выставление штрафов и начислений для уплаты госпошлин, федеральных, региональных и муниципальных платежей.
- o Получение информации об оплате гражданами и организациями штрафов, пошлин и иных платежей.
- o Статья 7 федерального закона от 27.07.2010 № 210-ФЗ. «Требования к взаимодействию с заявителем при предоставлении государственных и муниципальных услуг». Органы, предоставляющие государственные услуги, и органы, предоставляющие муниципальные услуги, не вправе требовать от заявителя представления документов и информации, в том числе подтверждающих внесение заявителем платы за предоставление государственных и муниципальных услуг, которые находятся в распоряжении органов, предоставляющих государственные или муниципальные услуги.
- o Ст. 5.63 КоАП. «Нарушение законодательства об организации предоставления государственных и муниципальных услуг».

## **Деятельность удостоверяющих центров**

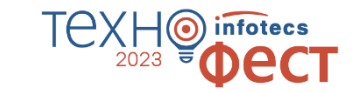

**Статья 18 Федерального закона от 6 апреля 2011 г. № 63-ФЗ «Об электронной подписи»**

(с изменениями и дополнениями 1 июля 2011 г., 10 июля 2012 г., 5 апреля, 2 июля 2013 г., 12 марта, 28 июня 2014 г., 30 декабря 2015 г., 23 июня 2016 г., 27 декабря 2019 г., 8, 23 июня 2020 г., 24 февраля, 24 марта 2021 г.)

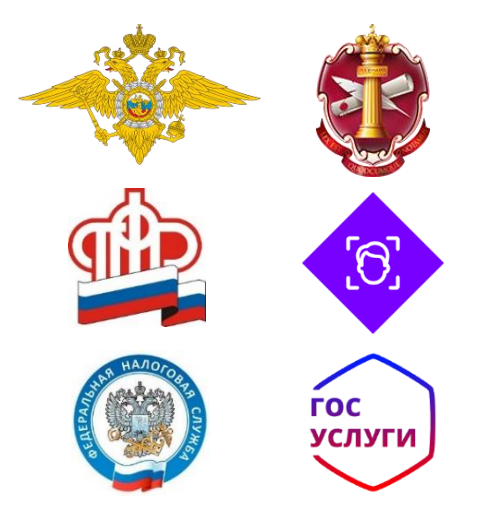

- УЦ идентифицирует заявителя, в том числе через ЕБС
- o УЦ проверяет достоверность предоставленных сведений
- o Для заполнения сертификата УЦ использует данные выписки из ЕГРЮЛ / ЕГРНИП / ЕГРН
- o УЦ безвозмездно осуществляет регистрацию владельца сертификата в ЕСИА
- o УЦ передает в ЕСИА сведения о выданных сертификатах КЭП

## **Сколько СМЭВ-ов и почему**

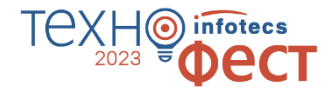

**[СМЭВ 2.хх](http://smev.gosuslugi.ru/portal/)** (закрыт для разработки)

**[СМЭВ 3](https://info.gosuslugi.ru/docs/section/%D0%A1%D0%9C%D0%AD%D0%92_3/) 3.5.0.16** Схемы единого сервиса СМЭВ 3.хх: 1.1, 1.2, 1.3

**[СМЭВ 4 \(ПОДД\)](https://info.gosuslugi.ru/docs/section/%D0%A1%D0%9C%D0%AD%D0%92_4_(%D0%9F%D0%9E%D0%94%D0%94)/)** 

## **Развитие СМЭВ – СМЭВ4**

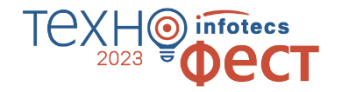

**СМЭВ 4 или Подсистема обеспечения доступа к документам (ПОДД СМЭВ) – единый технологический способ предоставления данных из ИС участников взаимодействия, публикуемых на Витринах данных.**

- o Доступ к данным в ПОДД осуществляется по каналам СМЭВ 3, с помощью запросов, содержащихся в реестре регламентированных запросов ЕИП НСУД.
- o На стороне пользователя (получателя данных) необходимо:
	- Выполнить формальные процедуры для подключения (заявки, обеспечение сетевого доступа, получение и регистрация ЭП, регистрация ИС);
	- Реализовать в ИС доступ к ВС СМЭВ 3 для получения прав доступа и информации из ПОДД;
	- В своей ИС выделить дополнительное оборудование под Linux, установить и сконфигурировать дополнительное бесплатное ПО Агента ПОДД СМЭВ, приобрести и установить Java-провайдер (обязанность проведения ТИ лежит на пользователе);
	- Разработать и внедрить в ИС специальный JDBC-драйвер для взаимодействия ИС с Агентом ПОДД;
	- Развернуть в своем контуре ПО Хранилища данных по подписке и настроить его взаимодействие с Агентом ПОДД;
	- Отслеживать изменения ВС СМЭВ 3 и своевременно обновлять ПО Агента ПОДД СМЭВ.

## **Виды электронных подписей в СМЭВ**

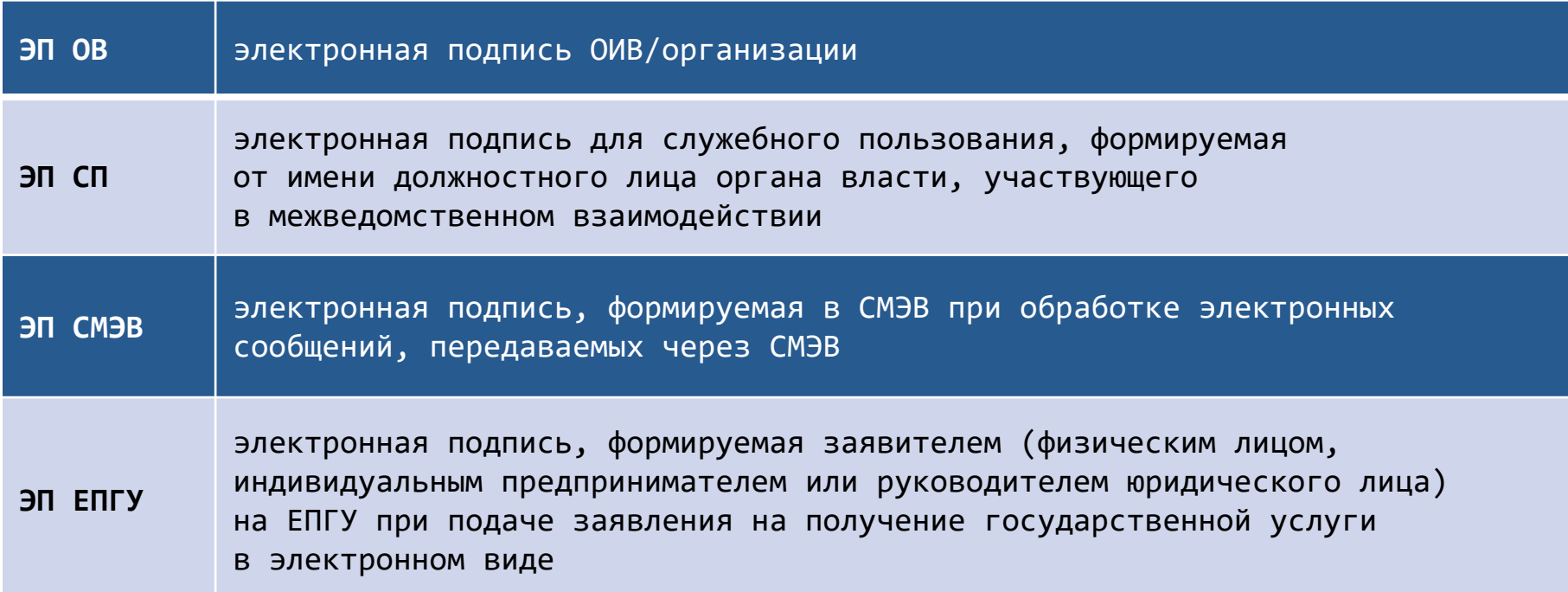

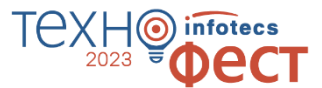

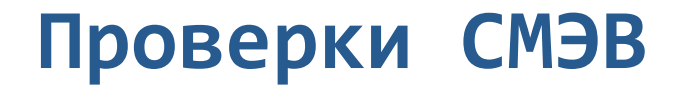

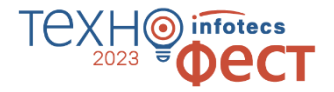

- проверка ЭП-ОВ, в том числе входящего в состав ЭП-ОВ сертификата
- o идентификация ИС отправителя запроса по сертификату ЭП-ОВ
- o проверка по реестру прав доступа СМЭВ возможности обращения ИС отправителя к ИС получателя электронного сообщения
- o добавление блока маршрутной информации (в том числе метки времени получения запроса в СМЭВ)

## **Схема работы ViPNet EDI G2G**

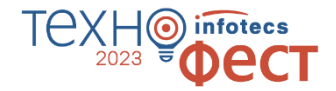

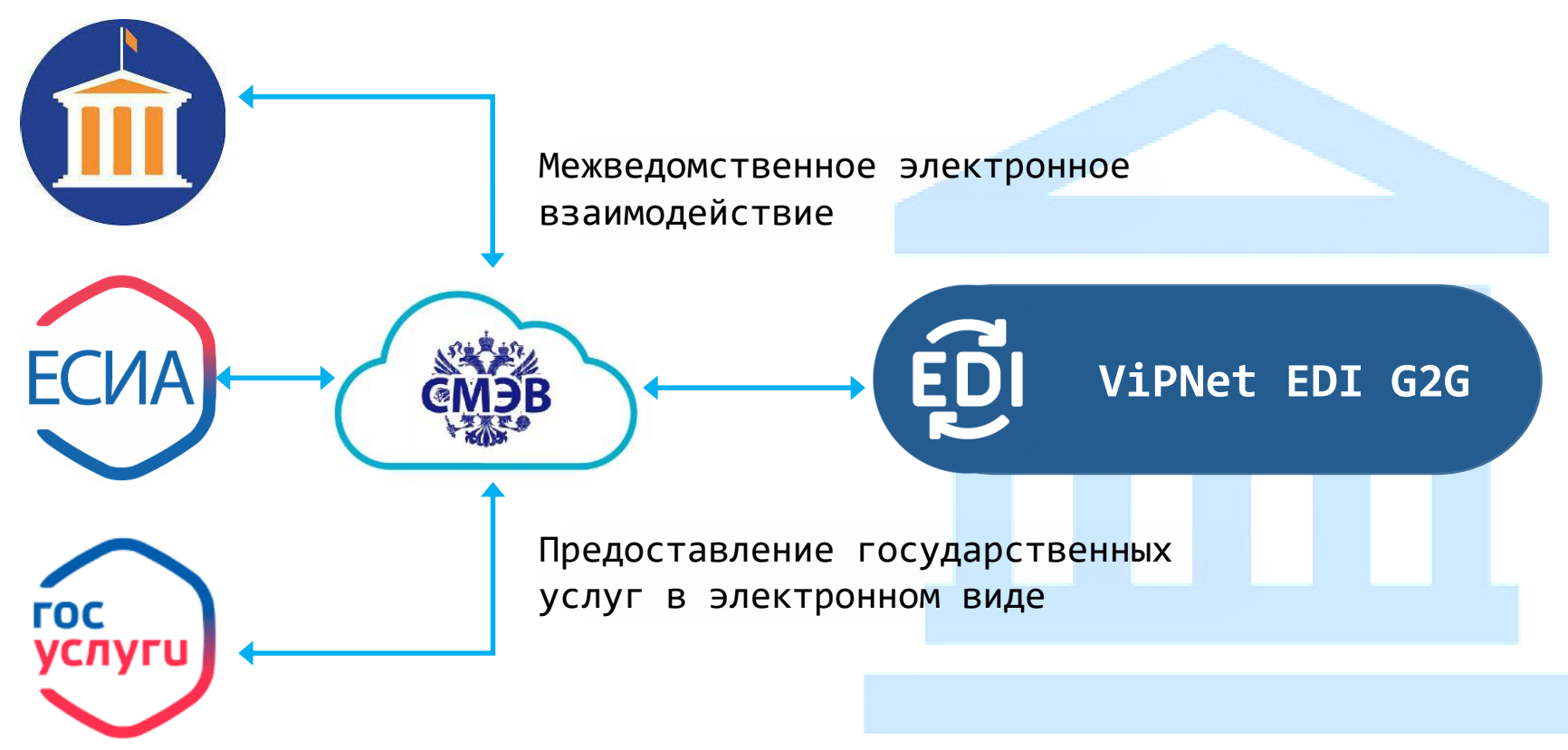

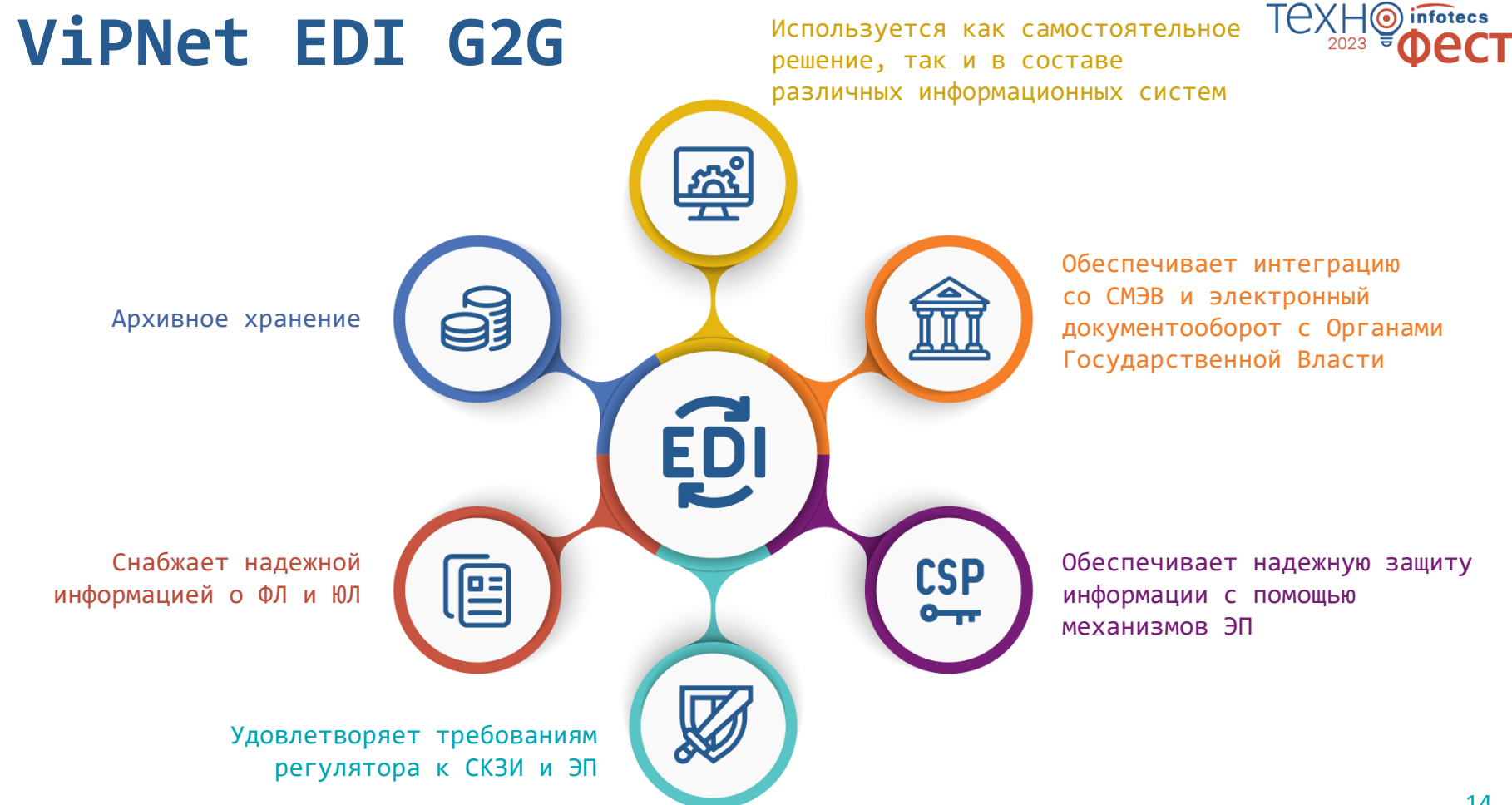

## **Функциональные возможности ViPNet EDI G2G**

- o работа с СМЭВ3, схемы 1.1,.1.2, 1.3
- o формирование SOAP-сообщения запроса в формате СМЭВ
- o отправка SOAP-сообщения в СМЭВ
- o получение ответного SOAP-сообщения из СМЭВ
- o подписание SOAP-сообщения запроса ЭП организации (ЭП-ОВ), должностного лица (ЭП-СП)
- o работа с файловым хранилищем СМЭВ (FTP для вложений)
- o механизм МТОМ

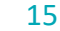

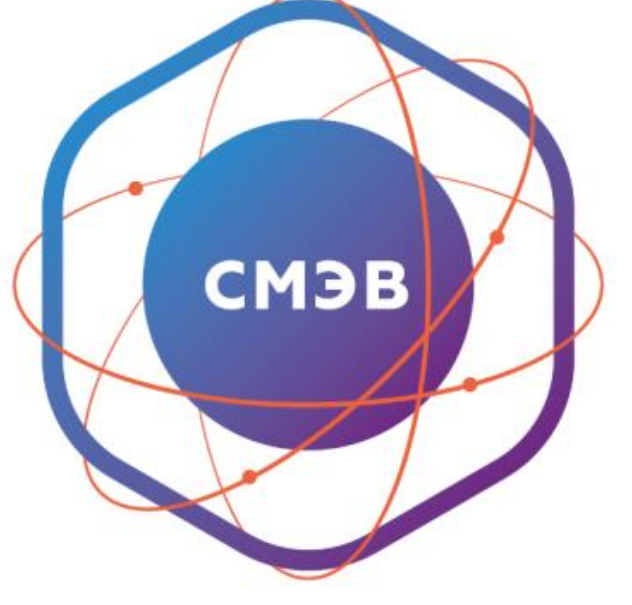

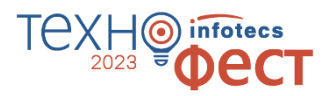

## **ViPNet EDI Soap Gate**

- o Является базовым ядром при создании СМЭВ-системы организации
- o СКЗИ и средство ЭП по классу КС3
- o Зарегистрирован в Едином реестре российских программ для ЭВМ и баз данных № 3276
- o Зарегистрирован в реестре Минпромторга
- o Исполнения: **ПАК** (КС3), **VA** (КС1)
- o Заверяет электронной подписью организации (ЭП -ОВ) запросы и ответы, отправляемые по каналам СМЭВ в другие организации
- o Проверяет подпись СМЭВ (ЭП-СМЭВ) на входящих сообщениях от СМЭВ
- o Формирует и проверяет ЭП в соответствии с ГОСТ Р 34.10-2012

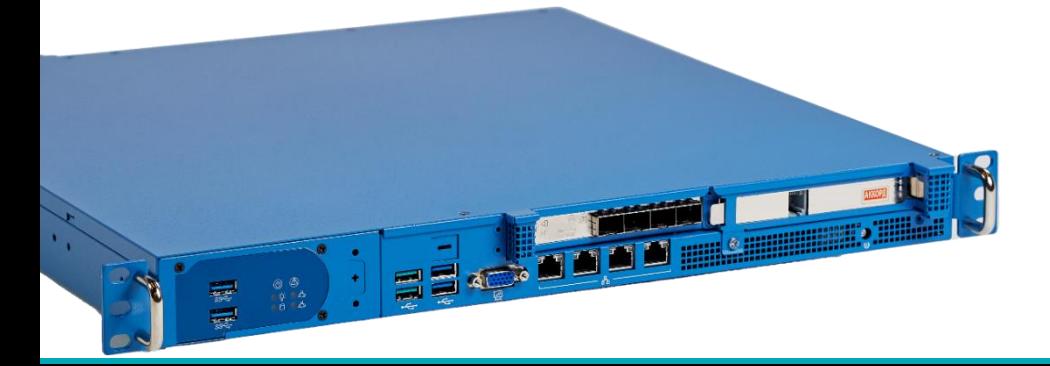

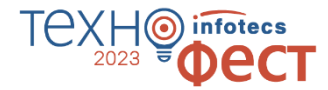

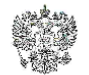

ФЕЛЕРАЛЬНАЯ СЛУЖБА БЕЗОПАСПОСТИ РОССИЙСКОЙ ФЕЛЕРАЦИИ

Система сертификация РОСС RU.0001.030001

#### СЕРТИФИКАТ СООТВЕТСТВИЯ

Регистрационный номер СФ /124-4474

от "10" марта 2023 г.

Действителен до "01" июля 2024 г.

Вылян Акционерному обществу «Информационные технологии и коммуникационные системы». Обществу с ограниченной ответственностью «Линия защиты».

Настояний сеотификат улостоверяет, что программно-аннаратный комплекс ViPNet EDI Soap Gate 3 (ViPNet ЭДО Шлюз Безопаености 3) (исполнения: SG1000, SG2000, SG-VA) на аппаратных платформах SG1000 О1, SG2000 О1, SG1000 О2, SG2000 О2 в комплектации согласно формуляру ФРКЕ 00197-01-30-01 ФО с учётом извещения об изменениях № 5 ФРКЕ.00197. FB.5-2022

соответствует Требованиям к средствам кринтографической защиты информации, предназначенным для защиты информации, не содержащей сведений, составляющих государственную тайну, класса КСЗ (для исполнений; SG1000, SG2000), класса КС1 (для исполнения SG-VA), Требованиям к средствам электронной подписи, утверждённым приказом ФСБ России от 27 лекабря 2011 г. № 796, установленным для класса КСЗ (для исполнений; SG1000. SG2000), класса КС1 (для исполнения SG-VA), и может использоваться для криптографической защиты (вычисление значения хэш-функции для файлов и данных, солержаннуюя в областях оцеративной цамяти, создание электронной подписи, проверка электропной подписи) информации, не содержащей сведений, составляющих государственную тайну.

Сертяфикат выдан на основании результатов проведенных Обществом с ограниченной ответственностью «СФБ Лаборатория»

сертификационных испытаний образцов продукции NeM 927-000503, 927-000504, 927-000505 927-000506, 927-000507.

Безопасность информации обеспечивается при использовании комплекса в соответствии с требованиями эксплуатационной документации согласно формуляру ФРКЕ.00197-01 30 01 ФО с учётом извешения об изменениях № 5 ФРКЕ.00197. FB.5 2022.

Заместитель руководителя Научпо-технической службы - начальник Центра защиты ипформации и специальной связи ФСБ России

О.В. Скряби

# **ViPNet EDI Client G2G**

- o СКЗИ и средство ЭП по классу КС3
- Зарегистрирован в Едином реестре российских программ для ЭВМ и баз данных № 1030
- o Исполнения: ОС Win (КС3), OC Lin, Web (КС1, ГИС ГМП)
- Заверяет электронной подписью пользователя (ЭП - СП) запросы и ответы, отправляемые в другие организации
- o Формирует и проверяет ЭП в соответствии с ГОСТ Р 34.10-2012

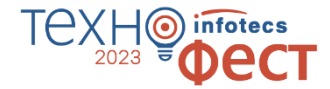

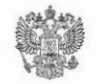

ФЕДЕРАЛЬНАЯ СЛУЖБА БЕЗОПАСНОСТИ РОССИЙСКОЙ ФЕЛЕРАЦИИ

Система сертификации РОСС RU.0001.030001

#### СЕРТИФИКАТ СООТВЕТСТВИЯ

Регистрационный номер СФ/124-4369

от "25 " октября 2022 г.

Действителен до "25" октября 2025 г.

Выдан Акционерному обществу «Информационные технологии и коммуникационные системы», Обществу с ограниченной ответственностью «Линия защиты».

Настоящий сертификат удостоверяет, что программный комплекс ViPNet EDI Client G2G 3 (ViPNet ЭДО APM Госуслуг 3) в комплектации согласно формуляру ФРКЕ.00198-01 30 01 ФО с учётом извешения об изменении № 4 ФРКЕ 00198. FB 4-2022

соответствует Требованиям к средствам криптографической защиты информации, предназначенным для защиты информации, не содержащей сведений, составляющих государственную тайну, класса КСЗ, Требованиям к средствам электронной подписи, утверждённым приказом ФСБ России от 27 декабря 2011 г. № 796, установленным для класса КСЗ, и может использоваться для криптографической защиты (вычисление значения хэш-функции для файлов и данных, содержащихся в областях оперативной памяти, создание электронной подписи, проверка электронной подписи) информации, не содержащей сведений составляющих государственную тайну.

Сертификат выдан на основании результатов проведенных Обществом с ограниченной ответственностью «СФБ Лаборатория»

сертификационных испытаний образцов продукции Ме№ 926-000505, 926-000506

Безопасность информации обеспечивается при использовании СКЗИ в соответствии с требованиями эксплуатационной документации согласно формуляру ФРКЕ.00198-01 30 01 ФО с учётом извешения об изменении № 4 ФРКЕ.00198. FB.4-2022.

Заместитель руководителя Научно-технической службы - начальник Центра защиты информации и специальной связи ФСБ России

# **ViPNet EDI Inspection G2G**

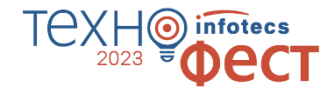

- o Администрирование учетных записей пользователей, мониторинг и сбор статистики по запросам и ответам на запросы
- o Зарегистрирован в Едином реестре российских программ для ЭВМ и баз данных № 146
- o Исполнение: ОС Win
- o Нет функции ЭП

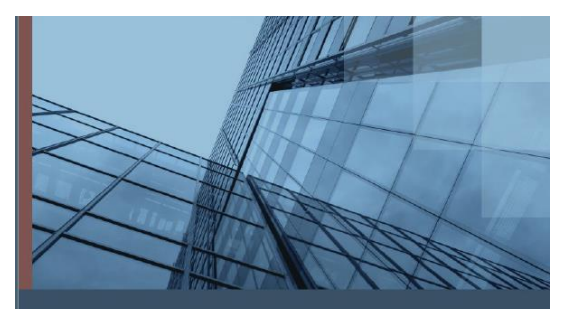

ViPNet EDI Inspection G2G 3 (ViPNet ЭДО APM Контроль  $3)$ 

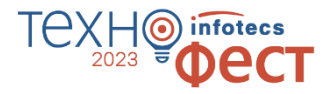

## **Роли участников взаимодействия в СМЭВ**

#### **Поставщик Государственной услуги**

Владелец услуги. Участник межведомственного информационного взаимодействия, ответственный за разработку, регистрацию, вывод из эксплуатации и поддержку услуги

#### **Поставщик Вида сведений**

Владелец ВС. Участник межведомственного информационного взаимодействия, ответственный за разработку, регистрацию, вывод из эксплуатации и поддержку ВС

#### **Потребитель Вида сведений**

Инициатор запроса сведений. Участник взаимодействия, запрашивающий сведения у Поставщика ВС на запрос сведений

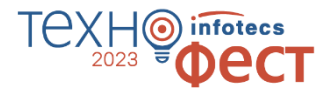

# **ViPNet EDI G2G для Участников Взаимодействия в СМЭВ**

#### **Поставщик Государственной услуги**

- разработать интерактивную форму госуслуги
- сервисы Приема заявлений на оказание государственных услуг
- и Предоставления статусов и результатов оказания услуг

#### **Поставщик Вида сведений**

- разработать, зарегистрировать и опубликовать в СМЭВ электронный сервис, для обработки запросов и выдачи сведений

#### **Потребитель Вида сведений**

- реализовать адаптер, который умеет правильно запрашивать сведения и получать ответ

# **Варианты использования ViPNet EDI G2G для создания СМЭВ-системы**

**организации**

**1.Самостоятельное решение (с «нуля»)**

## o **ViPNet EDI Soap Gate**

- o АРМ Администратора (ViPNet EDI Inspection G2G)
- o АРМ пользователя (ViPNet EDI Client G2G)
- o Исходящие ДО: Адаптеры к сервисам ОИВ (Видам сведений)
- Входящие ДО: Услуга/Входящий ВС

**2. Встраивание в инфраструктуру организации** 

o **ViPNet EDI Soap Gate** SOAP API o REST API

- ПО файловой интеграции
- **3. Комбинация вариантов**

**1 и 2**

**1.Самостоятельное решение (с «нуля»)**

## o **ViPNet EDI Soap Gate**

- o АРМ Администратора (ViPNet EDI Inspection G2G)
- o АРМ пользователя (ViPNet EDI Client G2G)
- o Исходящие ДО: Адаптеры к сервисам ОИВ (Видам сведений)
- o Входящие ДО: Услуга/Входящий ВС

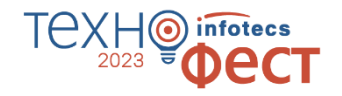

## **2. Встраивание в инфраструктуру организации**

- o ViPNet EDI Soap Gate
- o SOAP API
- o REST API
- o ПО файловой интеграции
- **3. Комбинация вариантов 1 и 2**

## **1. Самостоятельное решение**

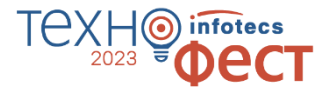

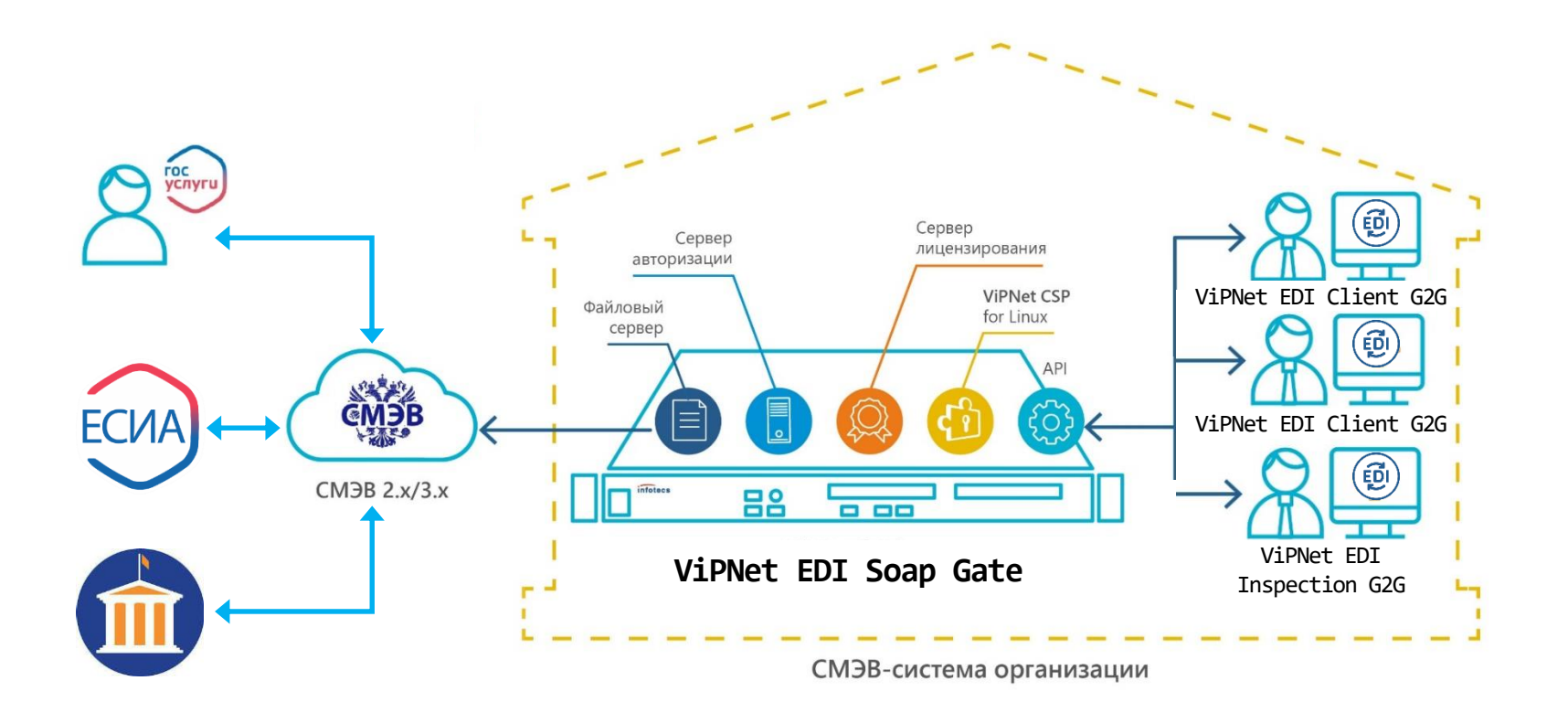

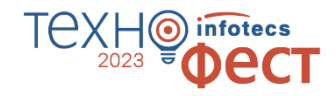

# **Сценарий с ViPNet ЭДО АРМ Госуслуг**

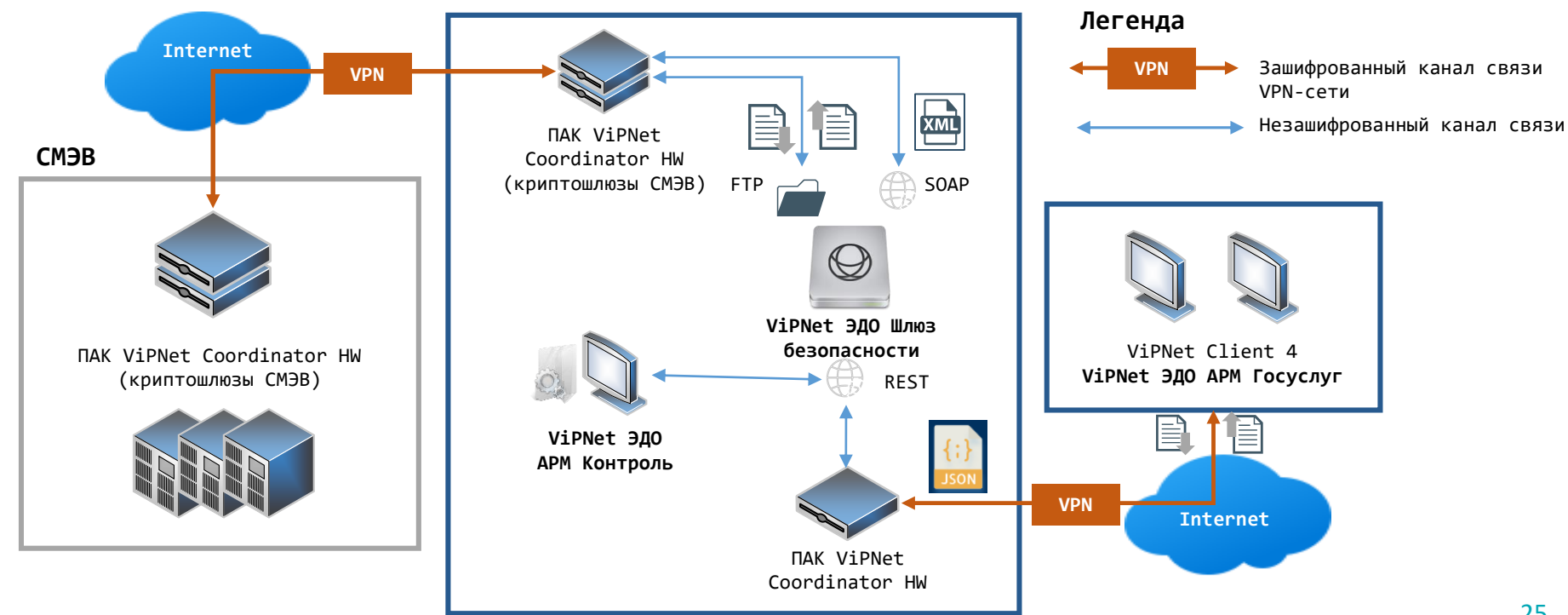

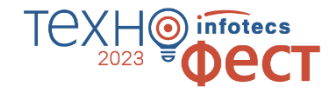

## **Интеграционные возможности ViPNet EDI Client G2G**

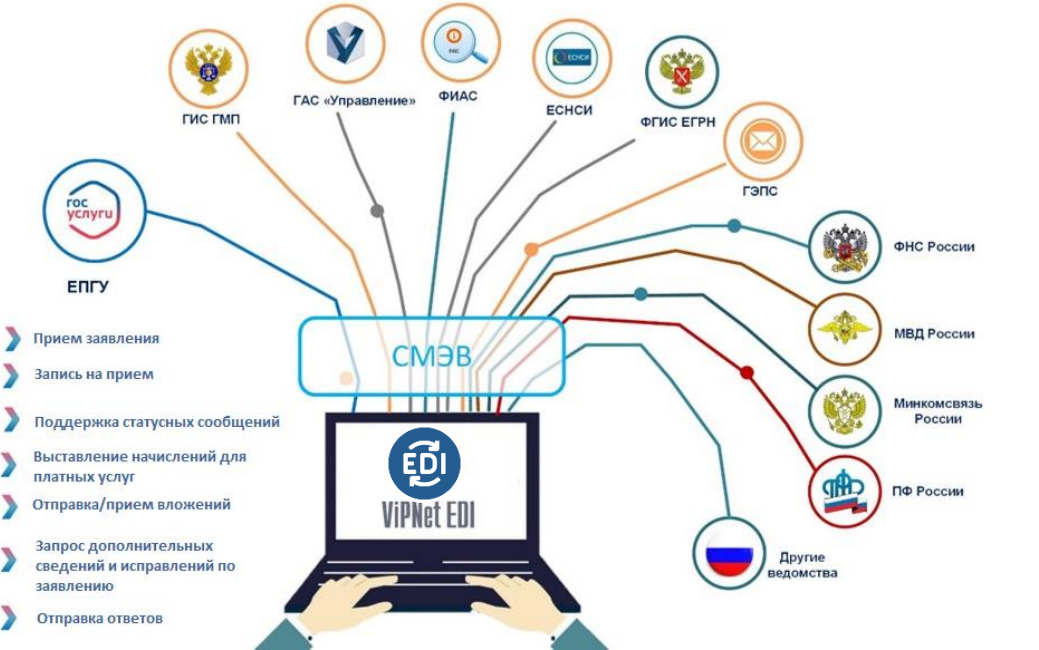

Решение интегрировано со СМЭВ 2.хх/3.хх в части взаимодействия с сервисами Федеральных органов исполнительной власти (ФОИВ) и с Государственными информационными системами (ГИС)

[Список исходящих Видов сведений](https://infotecs.ru/upload/medialibrary/21d/fx2uujxmhlcu7z3mie3w6i8cdbraagia/VipNet_EDI-_spisok_servisov_i_VS_2022.pdf)  [и сервисов для Потребителей](https://infotecs.ru/upload/medialibrary/21d/fx2uujxmhlcu7z3mie3w6i8cdbraagia/VipNet_EDI-_spisok_servisov_i_VS_2022.pdf)

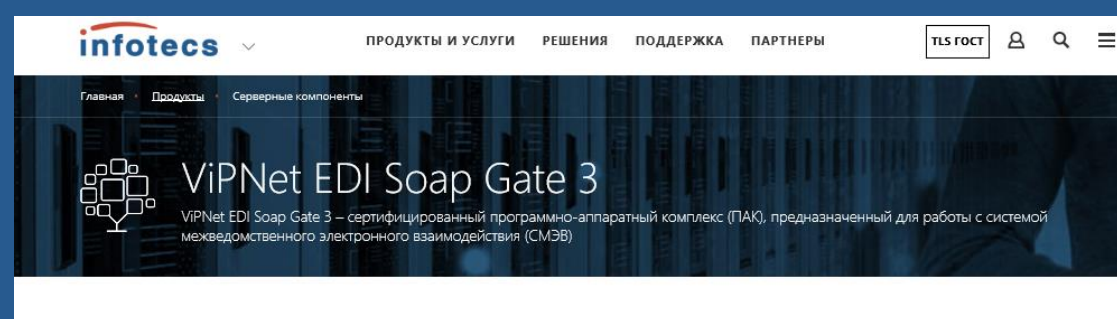

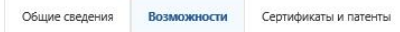

Загоузить -

Перейти к решениям

#### Функциональные характеристики

- Подписание электронной подписью организации (ЭП-ОВ) исходящих запросов/ответов, проверка электронных подписей входящих запросов/ответов.
- Маршрутизация входящих запросов СМЭВ между подразделениями Заказчика в зависимости от настраиваемых правил маршрутизации.
- Хранение запросов /ответов и их истории.
- Мониторинг запросов.
- Мониторинг работоспособности сервера системы.
- Регистрация и аутентификация пользователей ViPNet EDI Client G2G 3.
- Обеспечение синхронных и асинхронных методов взаимодействия с сервисами: ФНС, МВД, Росреестр, ПФР, Казначейства, ФОМС, ФССП и пр.
- Использование способов передачи вложений через СМЭВ 3.xx с использованием механизма МТОМ и с использованием Файлового хранилища.
- Возможность отправлять и подписывать ЭП-ОВ сведений в режиме «Рассылка».

#### Дополнительные возможности

- Для интеграции с информационными системами Заказчика предоставляется REST API
- В состав ViPNet EDI Soap Gate 3 входит программное обеспечение ViPNet EDI Inspection G2G 3, которое предназначено для администрирования учетных записей пользователей, мониторинга и сбора статистики по запросам и ответам на запросы.

**Список исходящих Видов сведений и сервисов для Потребителей** 

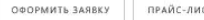

Коннекторы для быстрого подключения к наиболее востребованным сервисам:

- o **ФНС России**
- o **МВД России**
- o **ГИС ГМП**
- o **ЕГР ЗАГС**
- o **EРУЛ**
- o **ЕЭК**
- o **ФГИС ДО**
- o **ФГИС ЕГРН**
- o **ГАСУ**
- o **ГЭПС**
- o **ЕСНСИ и пр**

## **Интеграционные возможности ViPNet ЭДО АРМ Госуслуг с ИС организации**

- o Интеграция с 1С в части отправки (выставления) начисления (ГИС ГМП)
- o Файловая интеграция для создания запроса/запросов и передачи данных в ответах в файл

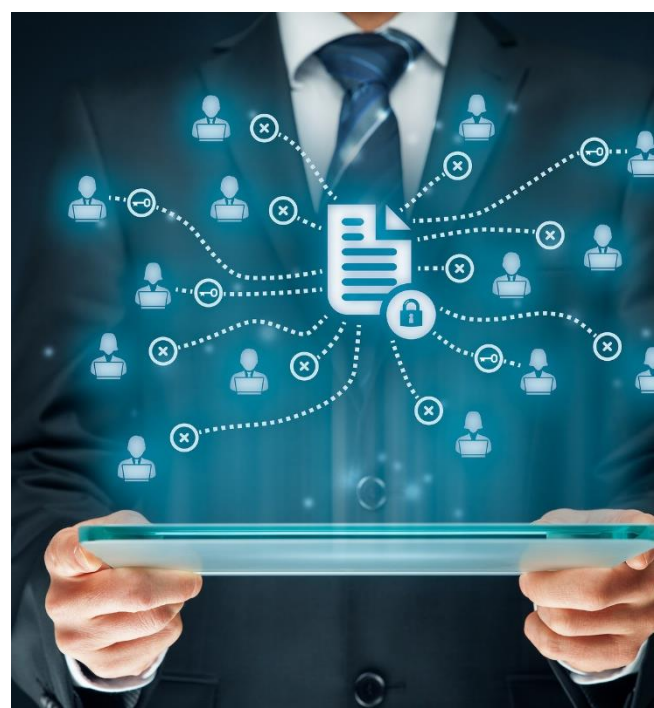

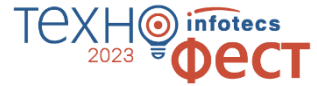

# **Сценарий с удаленным проставлением ЭП-СП**

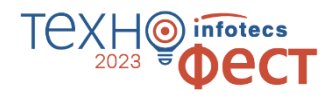

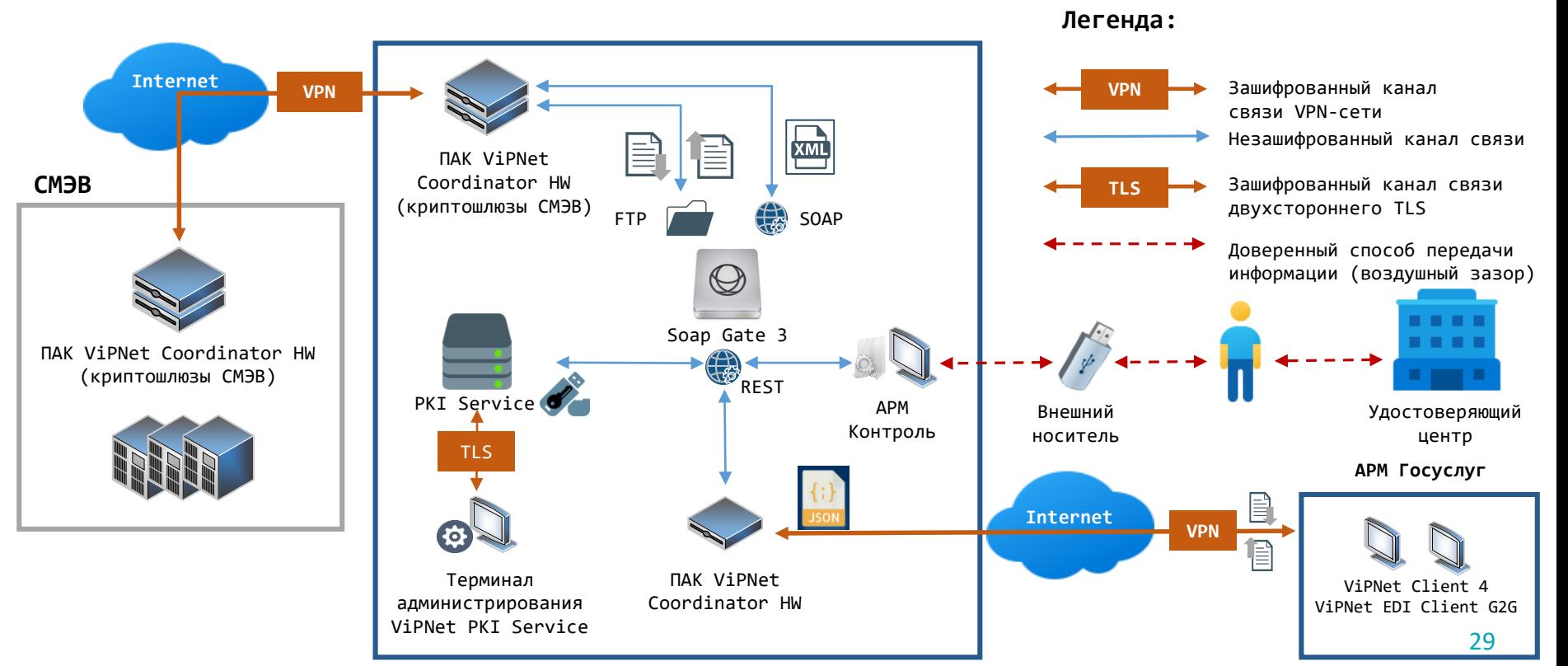

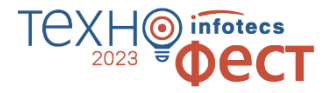

## **1.Самостоятельное решение (с «нуля»)**

- o ViPNet EDI Soap Gate
- o АРМ Администратора (ViPNet EDI Inspection G2G)
- o АРМ пользователя (ViPNet EDI Client G2G)
- o Исходящие ДО: Адаптеры к сервисам ОИВ (Видам сведений)
- o Входящие ДО: Услуга/Входящий ВС

## **2. Встраивание в инфраструктуру организации**

## o **ViPNet EDI Soap Gate**

- o SOAP API
- o REST API
- o ПО файловой интеграции
- **3. Комбинация вариантов 1 и 2**

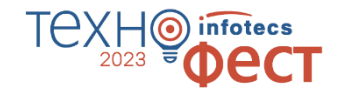

## **2. Встраивание в инфраструктуру организации**

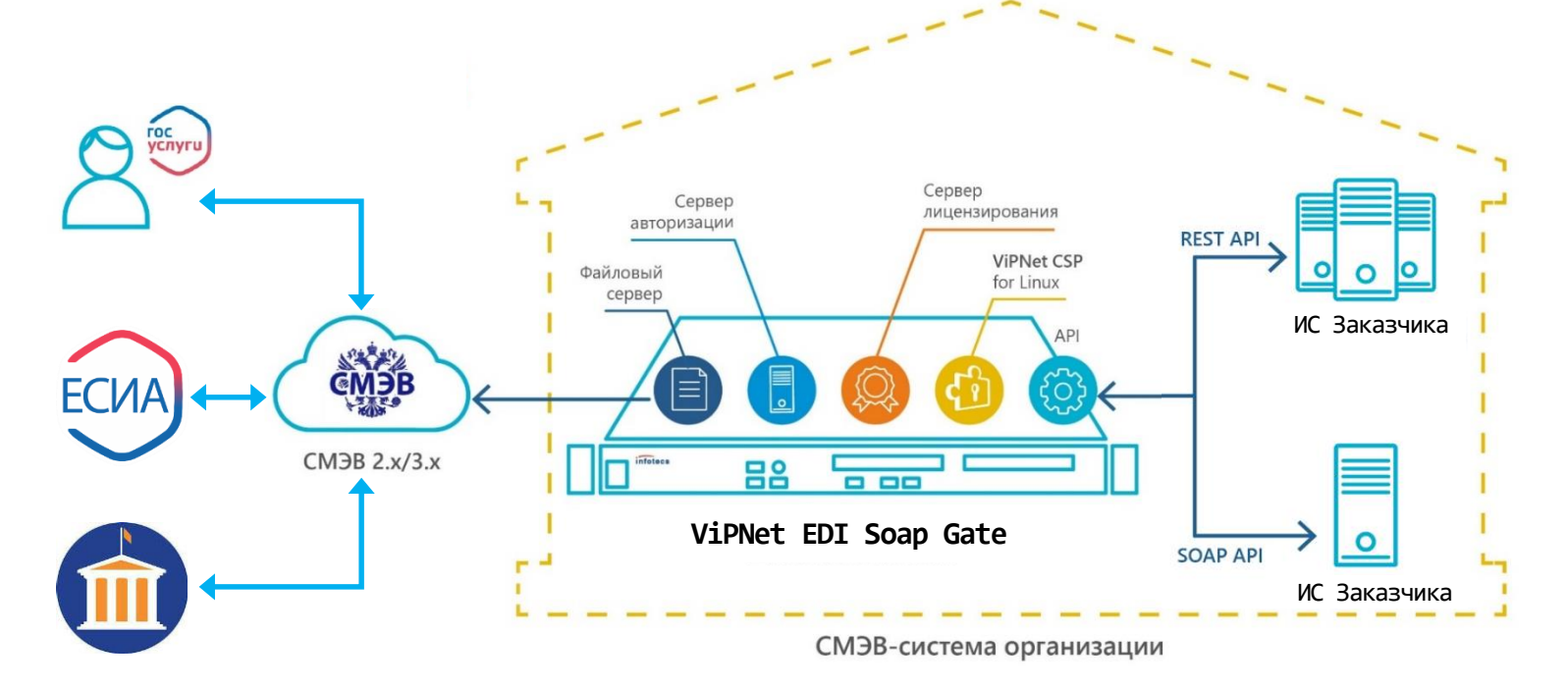

# **Интеграция ИС Заказчика c ViPNet EDI G2G**

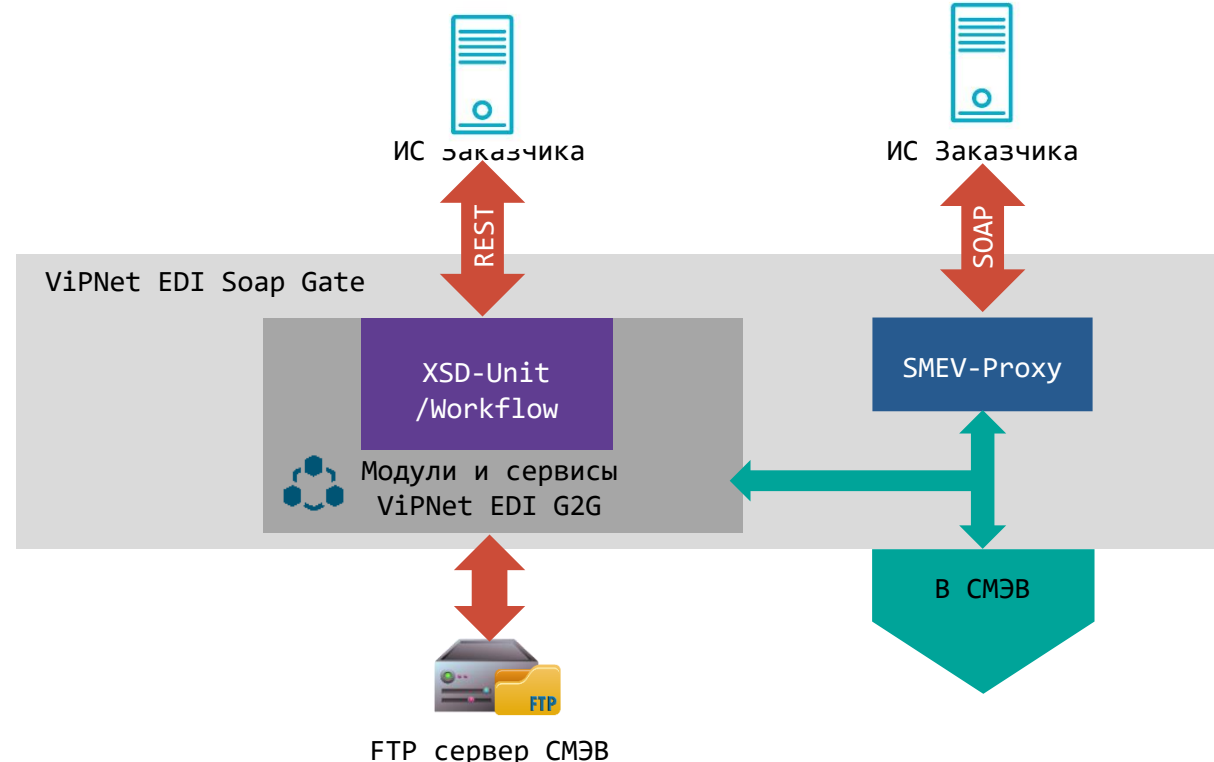

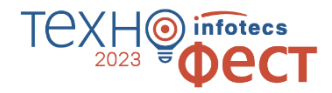

## **Варианты API**

#### **REST API**

- o масштабирование ВС для Потребителей
- o интеграция с вх/исх 1 ВС

#### **SOAP API**

Масштабирование исходящих/входящих **1.Самостоятельное решение (с «нуля»)**

- o ViPNet EDI Soap Gate
- o АРМ Администратора (ViPNet EDI Inspection G2G)
- o АРМ пользователя (ViPNet EDI Client G2G)
- o Исходящие ДО: Адаптеры к сервисам ОИВ (Видам сведений)
- o Входящие ДО: Услуга/Входящий ВС

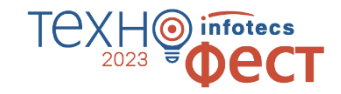

**2. Встраивание в инфраструктуру организации** 

- o ViPNet EDI Soap Gate
- o SOAP API
- o REST API
- o ПО файловой интеграции

## **3. Комбинация вариантов 1 и 2**

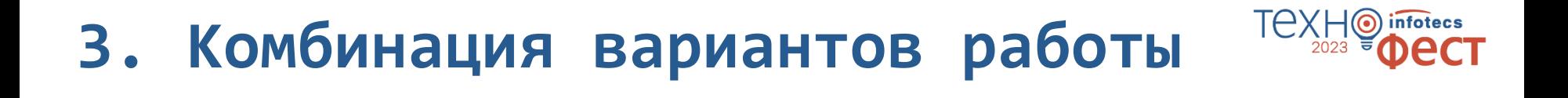

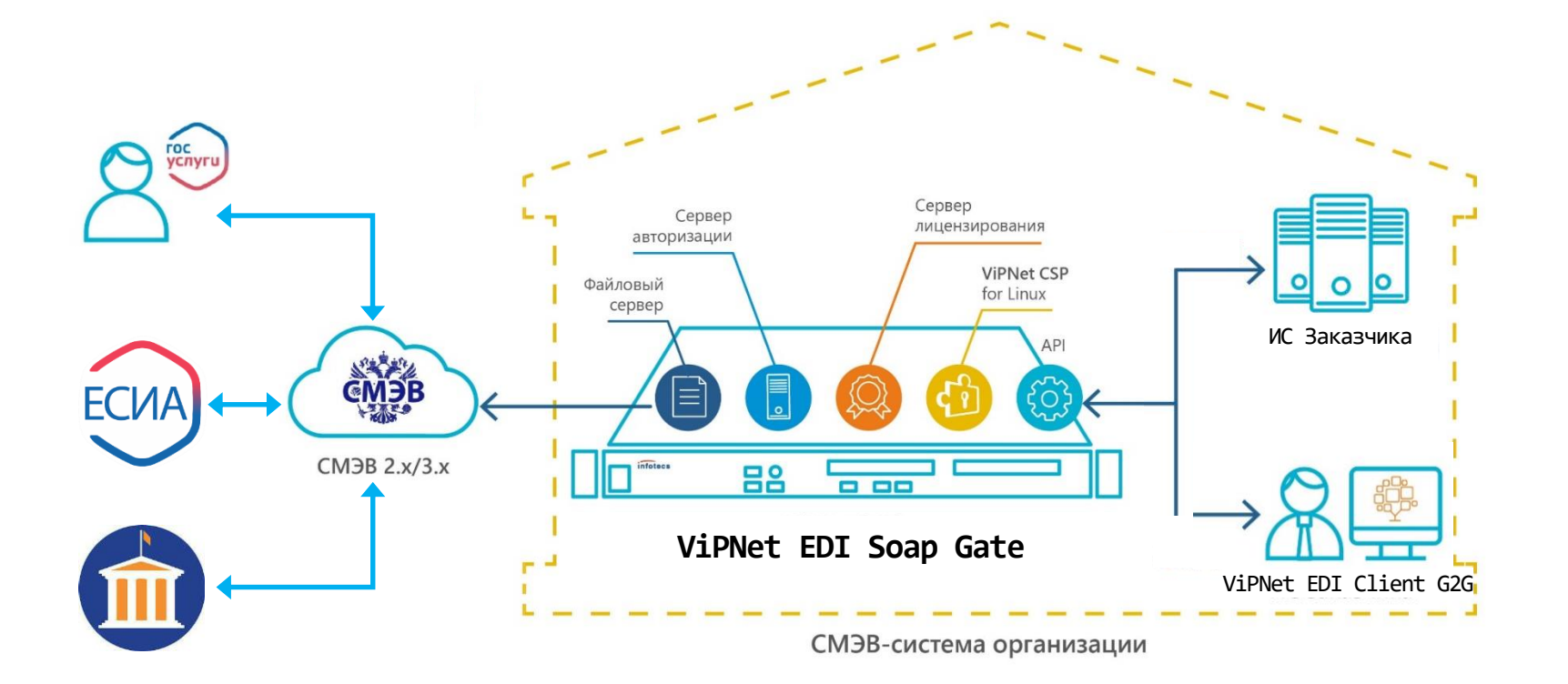

# **Схема информационного обмена**

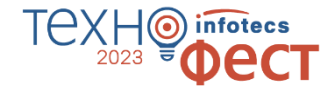

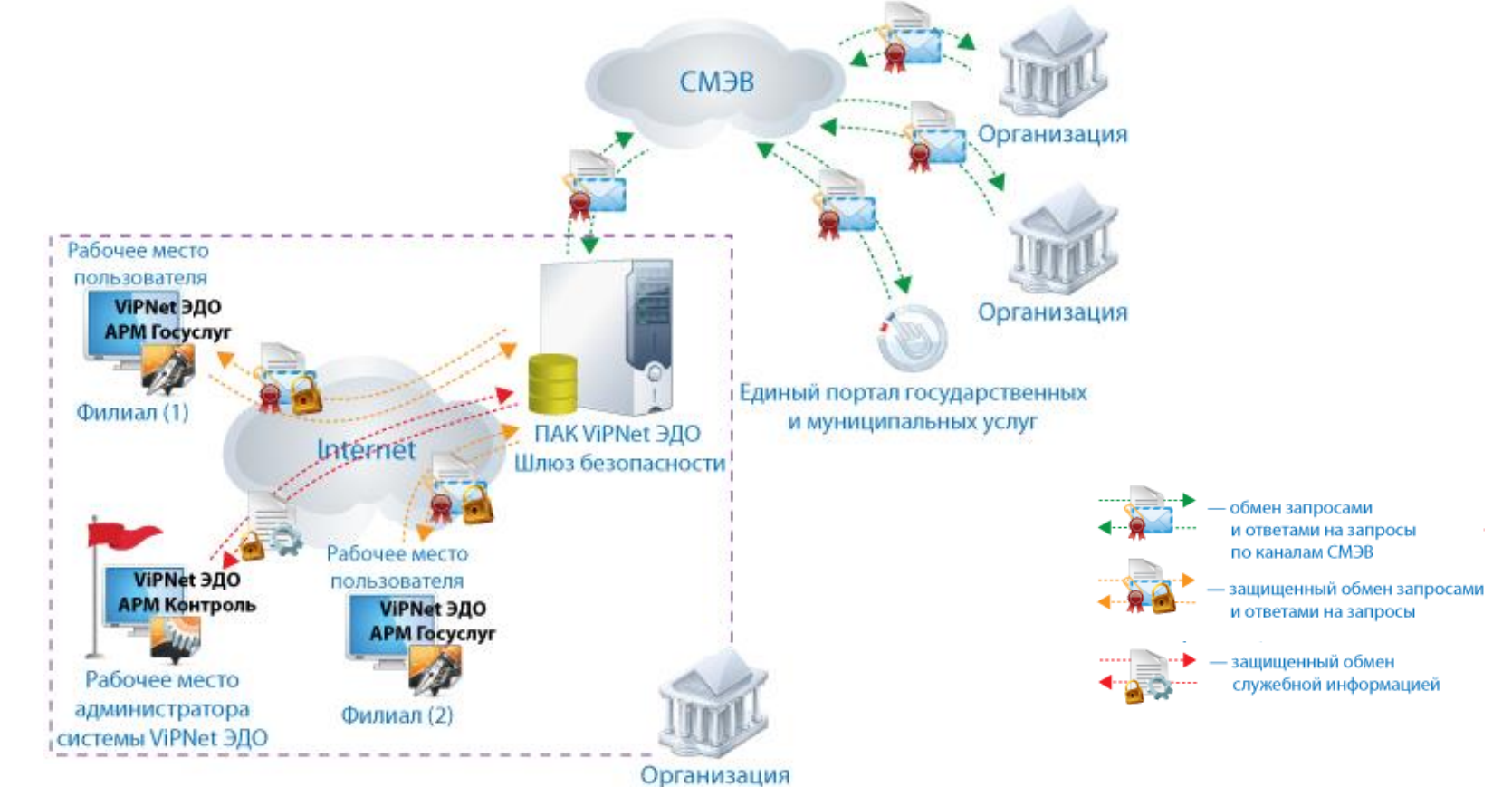

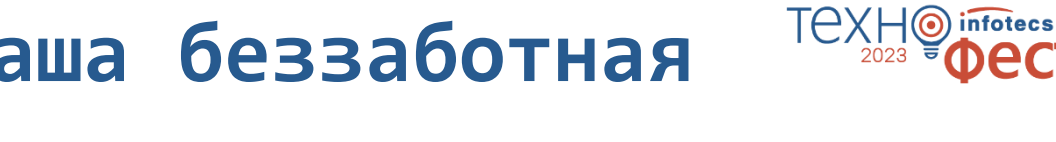

## **Наша задача — ваша беззаботная работа со СМЭВ**

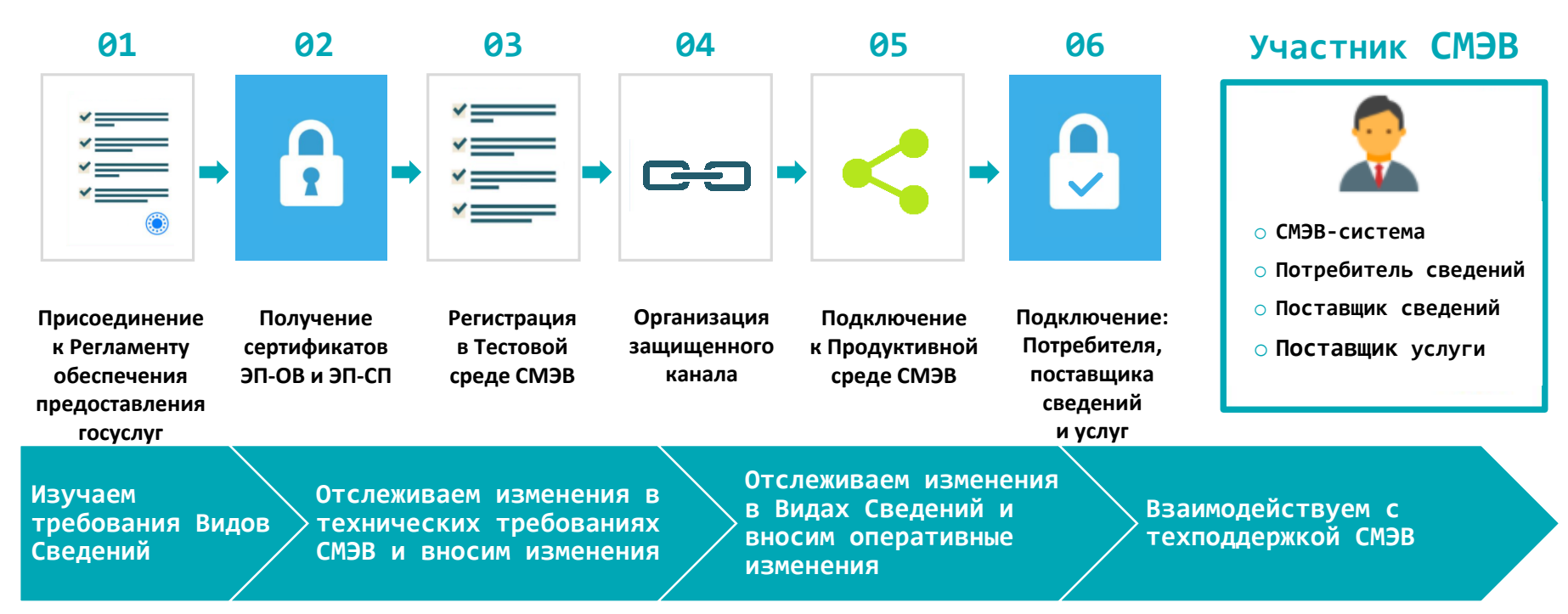

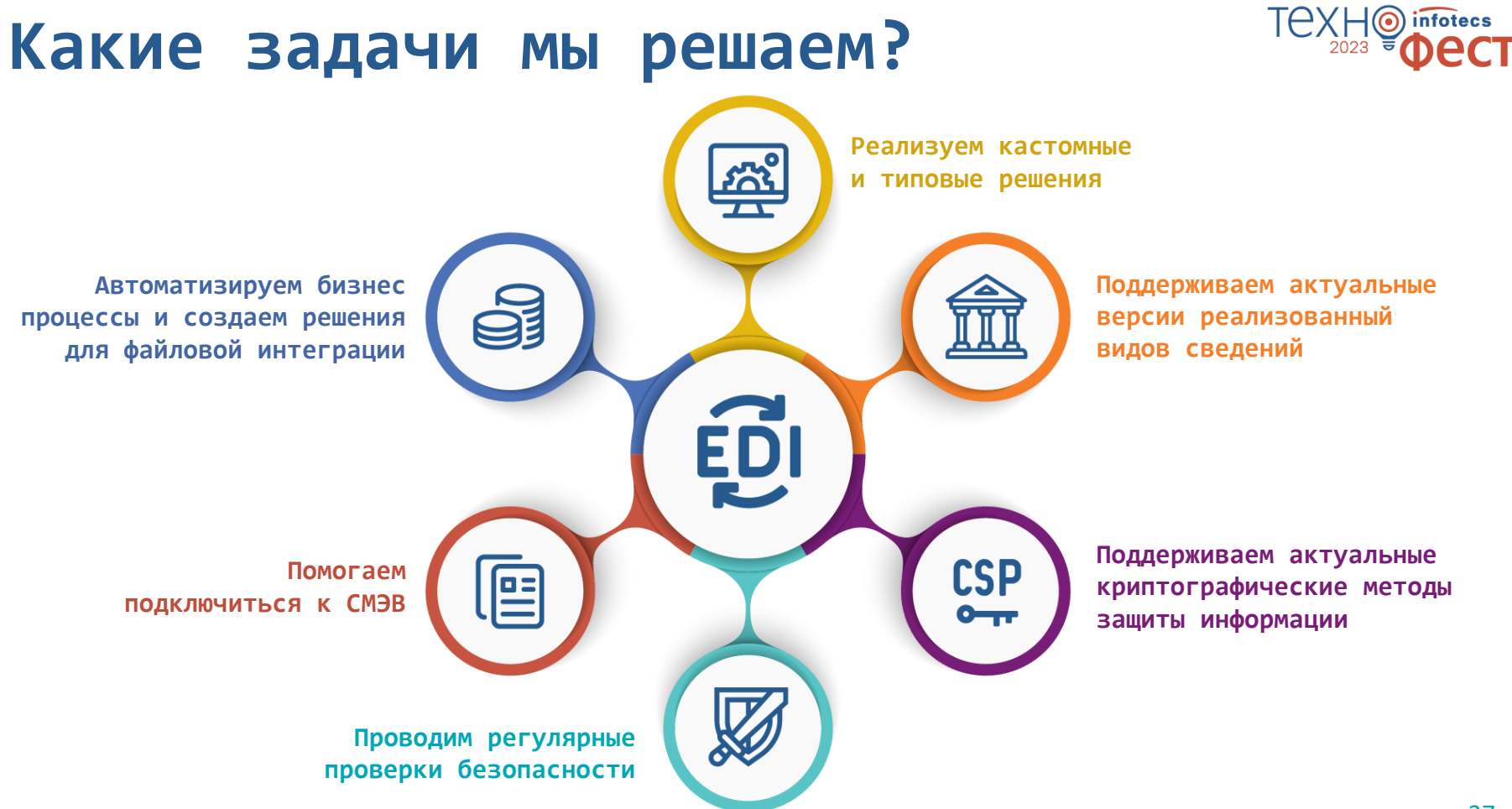

## **Ваша беззаботная работа со СМЭВ — наша забота**

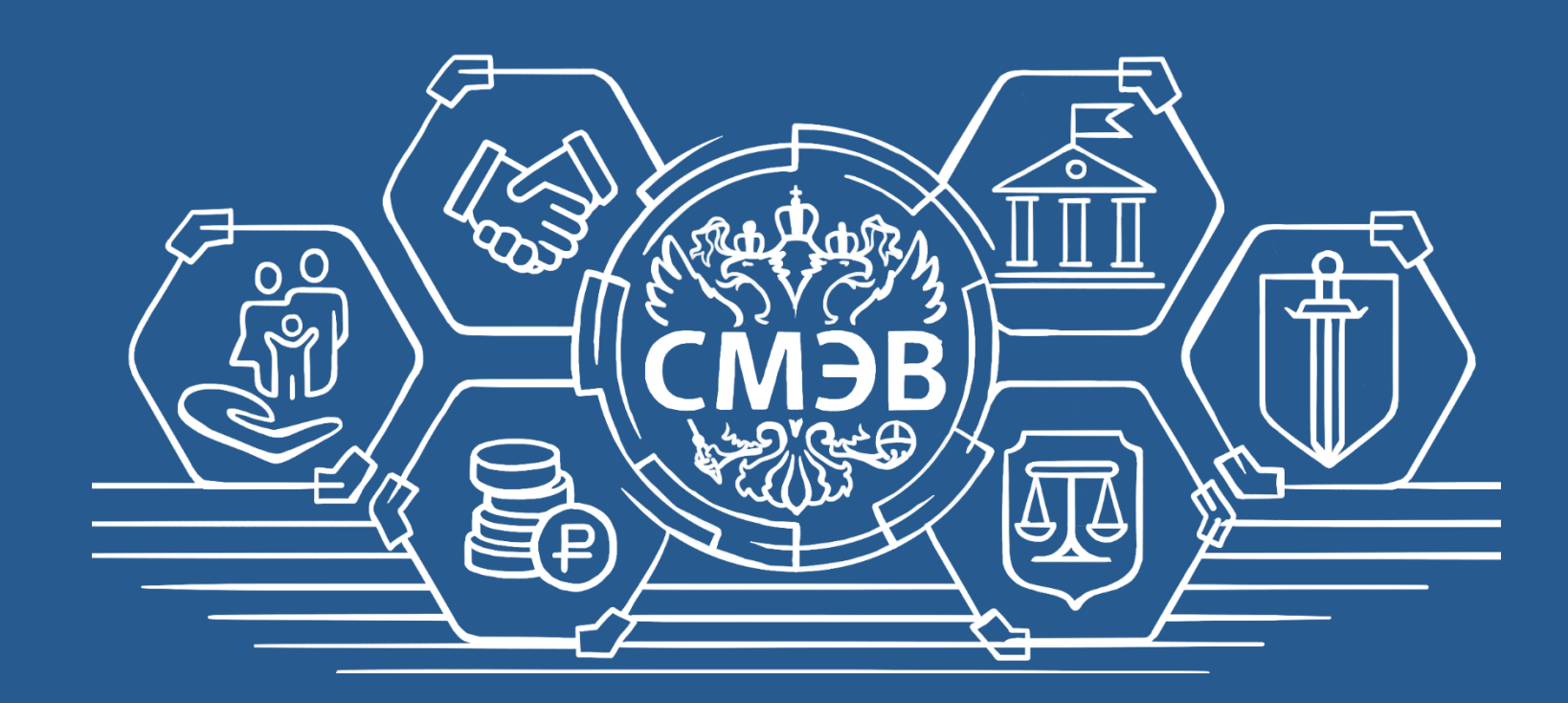

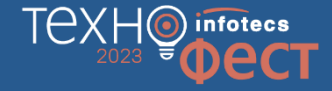

# Ответы на вопросы

O

 $2023 = 1$ 

infotecs

DecT

Подписывайтесь на наши соцсети

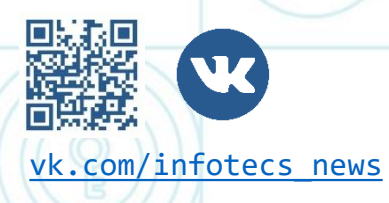

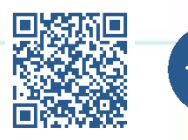

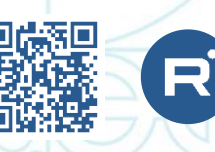

[vk.com/infotecs\\_news](https://vk.com/infotecs_news) [https://t.me/infotecs\\_official](https://t.me/infotecs_official) rutube.ru/channel/24686363

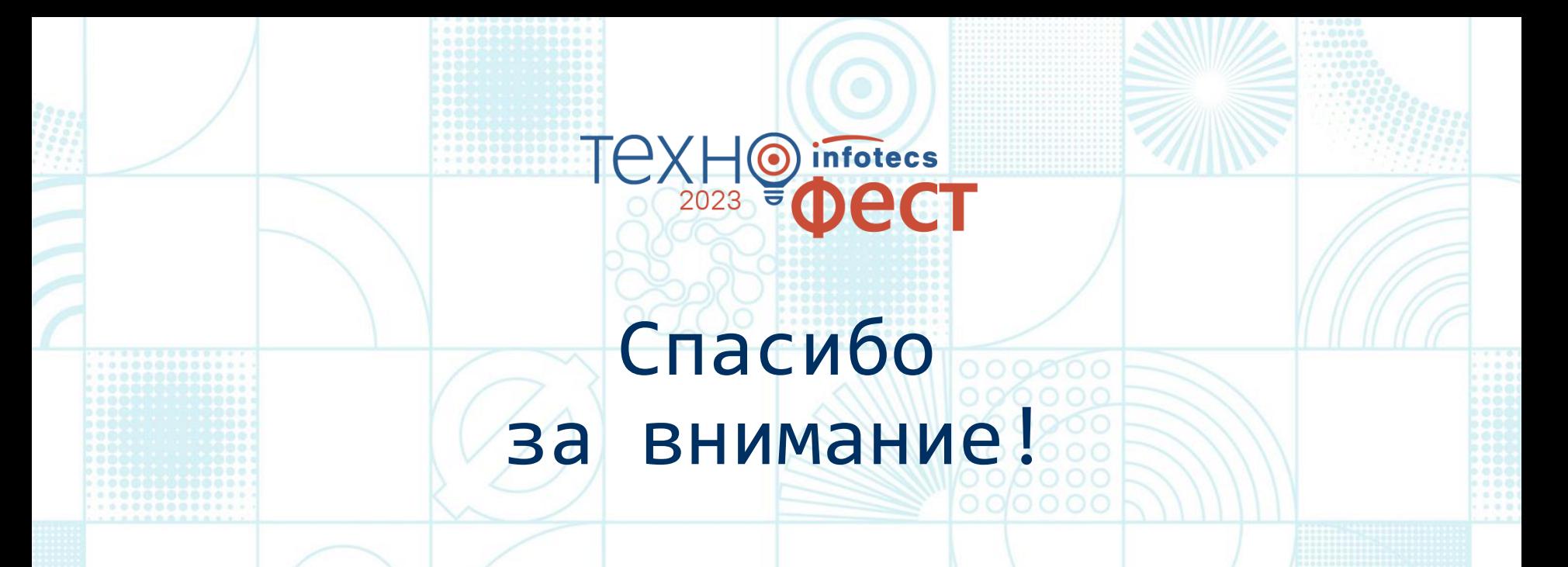

Подписывайтесь на наши соцсети

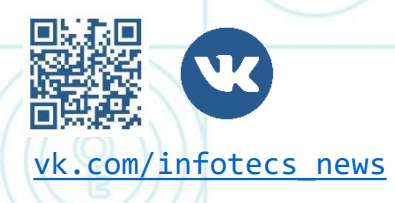

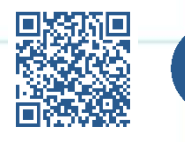

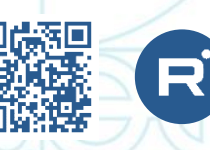

[vk.com/infotecs\\_news](https://vk.com/infotecs_news) [https://t.me/infotecs\\_official](https://t.me/infotecs_official) rutube.ru/channel/24686363